# **GUÍA DOCENTE - ALLPLAN BRIDGE**

Con esta formación e-learning especializada en ingeniería alcanzarás un **nivel intermedio-alto** con los softwares BIM Allplan y Allplan Bridge. Tras superar todas las etapas del curso, recibirás un **certificado oficial de ALLPLAN** que acredite tus conocimientos.

## **CONTENIDOS**

## Allplan Bridge

Duración aproximada: 45 horas

#### Interfaz de Allplan

- > Pantalla de bienvenida
- > Menú inicio
- > Menú de ayuda
- > Actionbar
- > Paletas
- > Ventanas de visualización
- > Barra de diálogo

#### Gestión de proyectos y archivos

- > Organización de la información
- > El proyecto y sus componentes
- > Gestiones con proyectos
- > Plantillas de proyectos
- > Planos de referencia
- > Jerarquía de niveles
- > Gestor de niveles

#### Modelado 2D

- > Seguimiento coordenadas
- > Herramientas
- > Líneas y coordenadas
- > Polígonos y paralelas
- > Copia con giro
- > Trazas y tangentes

#### Modelado 3D

- > Herramientas
- > Eje/Gradiente y barrido
- > Loft y copia
- > Barrido entre secciones
- > Extrusión
- > Extrusión negativa
- > Revolución
- > Corte de plano y suma
- > Sustracción de piezas
- > Giro y plano de trabajo

#### Layers

> Estructura de Layers

- > Crear Layers
- > Uso de Layers

#### Bibliotecas y asistentes

- > Elementos de biblioteca
- > Creación de símbolos
- > Creación de macros
- > Asistentes

#### Vistas y secciones

- > Concepto de vistas y secciones
- > Propiedades de vistas y secciones

#### Importación

- > DWG
- > Georreferenciación
- > PDF

#### Atributos y exportación IFC

- > Atributos IFC
- > Atributos Allplan
- > Atributos de usuario

#### Información

- > Obtener información
- > Crear texto variable
- > Crear cajetín
- > Informes

#### Gestor de planos

- > Cajetín
- > Layers
- > Gestor de planos

#### Vídeos y renderizados

- > Superficies de animación
- > Renders
	- > Creación de vídeos

#### Elementos constructivos

- > Muros
- > Vanos
- > Crear vanos
- > Revestimientos de vanos

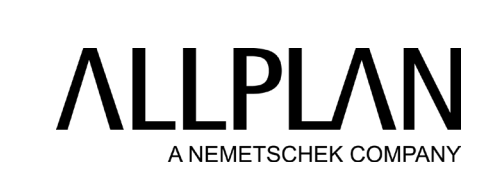

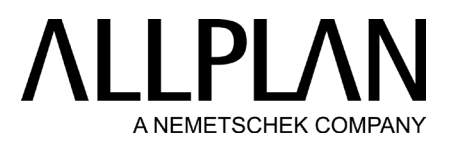

- > Carpinterías
- > Forjados
- > Forjados de cubierta
- > Pilares
- > Vigas

#### Modelo digital del terreno (MDT)

- > Importación de puntos
- > Configuración del MDT
- > Creación de plataformas
- > Conversión del MDT

#### Armado

- > Armados de sección constante
- > Armados automáticos
- > Armados de superficie
- > Armados de sección variable
- > Armados circulares

#### Creación de proyectos en Allplan Bridge Interfaz de Allplan Bridge

- > Menú Allplan Bridge
- > Menú de inicio rápido
- > Actionbar
- > Árbol de estructura
- > Propiedades y layers
- > Ventana de visualización
- > Propiedades de proyecto

### Definición del modelo a crear

#### Ejes

- > Eje en planta
- > Eje en alzado
- > Ejes auxiliares

#### Secciones transversales

- > Herramientas
- > Encepado
- > Pila rectangular con acuerdos circulares
- > Pilotes
- > Tablero
- > Acera
- > Composición de secciones transversales
- > Estribo
- > Zapata estribo

#### Elementos estructurales

> Elementos vigas

- > Tipos de estaciones
- > Modificación de estaciones
- > Secciones transversales
- > Puntos de referencia
- > Elementos pila
- > Creación de estribo

#### Variables y variaciones

- > Concepto de variables y variaciones
- > Variables en pilas
- > Variaciones en pilas
- > Variables en tablero
- > Variaciones en tablero
- > Variables en estribo
- > Variaciones en estribo
- > Variables en secciones compuestas
- > Variaciones en secciones compuestas

#### Tendones

- > Mallas de puntos
- > Variables de mallas
- > Variaciones de mallas
- > Herramientas de tendones
- > Disposición de tendones
- > Tendones de fase 1
- > Tendones de fase 2
- > Tendones de fase 3

#### Archivos tcl

#### Conexión Bridge-Allplan

- > Exportación del modelo a Allplan
- > Emplazamientos inteligentes en elementos estructurales
- > Emplazamientos inteligentes en tendones

#### Fórmulas

- > Operadores matemáticos
- > Utilización de fórmulas

#### Elementos variables

- > Plantillas
- > Tipos de estaciones
- > Plantilla para pila
- > Utilización de plantillas

#### Estructuras de vigas prefabricadas

- > Plantilla viga
- > Tablero máster
- > Utilización de plantillas

¿Tienes alguna duda o consulta? Contáctanos en [info.es@allplan.com](mailto:info.es@allplan.com)